#### O. M. BEKETOV NATIONAL UNIVERSITY OF URBAN ECONOMY IN KHARKIV

Educational and Scientific Institute of Energy, Information and Transport Infrastructure

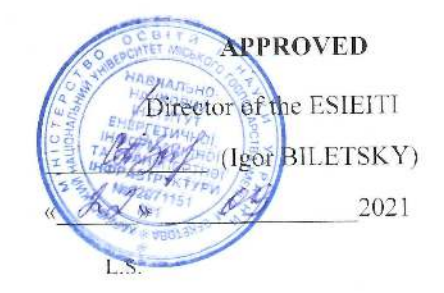

### WORK PROGRAMME OF THE ACADEMIC DISCIPLINE

### DEVELOPMENT OF CLIENT AND SERVER WEB APPLICATIONS (FRONT-END / BACK-END)

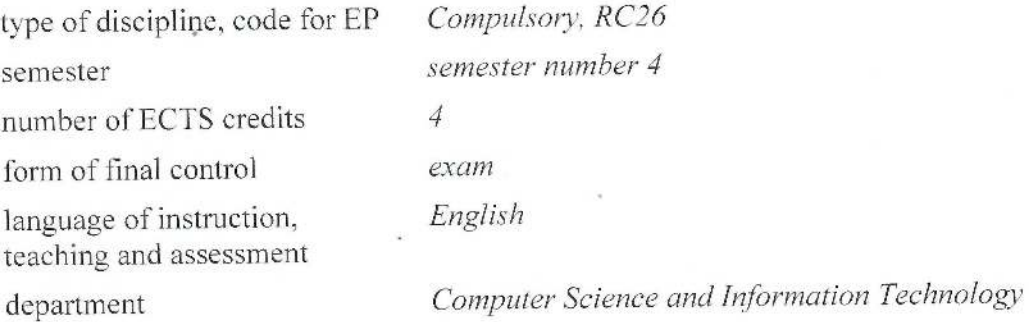

#### for higher education applicants:

level of higher education branch of knowledge specialty educational programme form of study

first (bachelor's degree) 12 Information Technology 122 Computer Science Computer Science full-time

#### 2021 - 2022 ACADEMIC YEAR

### Developers:

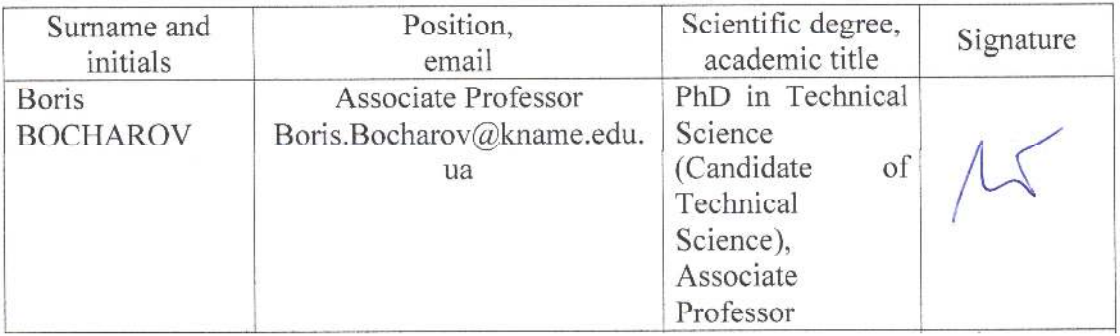

The work programme was approved at the proceedings of the Department of Computer Science and Information Technology

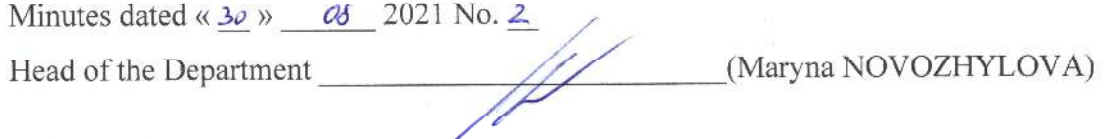

The work programme of the discipline corresponds to the Educational Programme « Computer Science»

(Mykola PAN) Guarantor of the Educational Programme

 $\overline{\mathbf{x}}$ 

## **1. The purpose of the discipline**

The purpose of studying the discipline is the formation of theoretical knowledge and practical skills in the technology of creation and maintenance of: hardware and software systems for creating web applications; software for maintenance of data warehouses, including cloud, mastering of modern programming technologies.

## **2. Interdisciplinary connections**

The study of this discipline is directly based on the disciplines "Web Design", "Computer Graphics", "Programming".

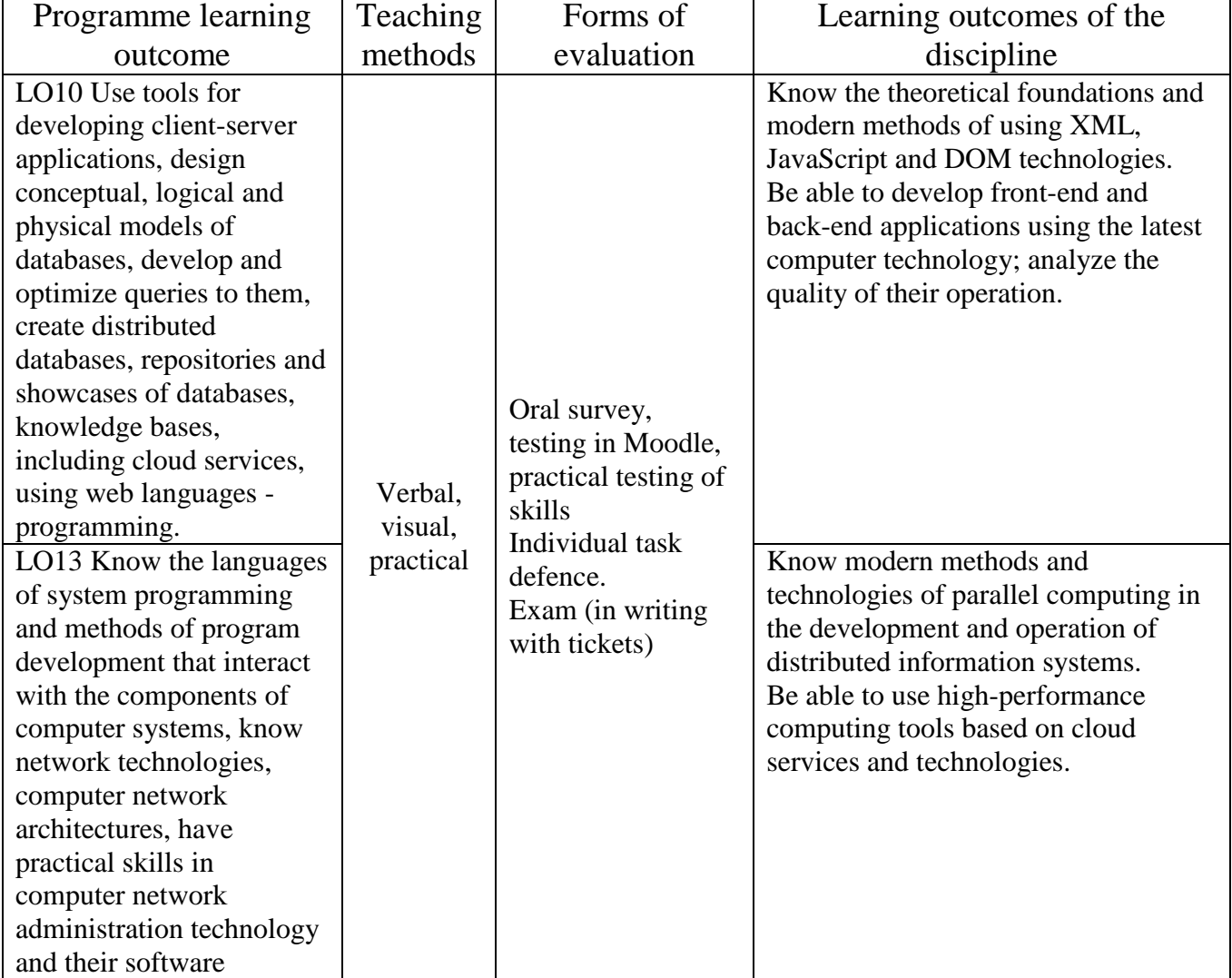

## **3. Learning outcomes**

## **4. Programme of the discipline**

## **Module 1. Development of client and server web applications (Front-end / Back-end)**

#### **Content module 1. Client application development technologies**

Issues related to modern information technologies aimed at website development, creation of user interfaces and web applications are considered.

#### **Content module 2. Server web application development technologies**

Issues related to web page formatting, color assignments, fonts, styles, placement of individual blocks, and other aspects of appearance are consisdered.

#### **Content module 3. Information technology business in the internet space**

The issues of modern block layout technologies in the design and creation of Front-end and Back-end web applications are considered. Blocks are placed in the <div>tag.

## **5. Structure of the discipline and distribution of time**

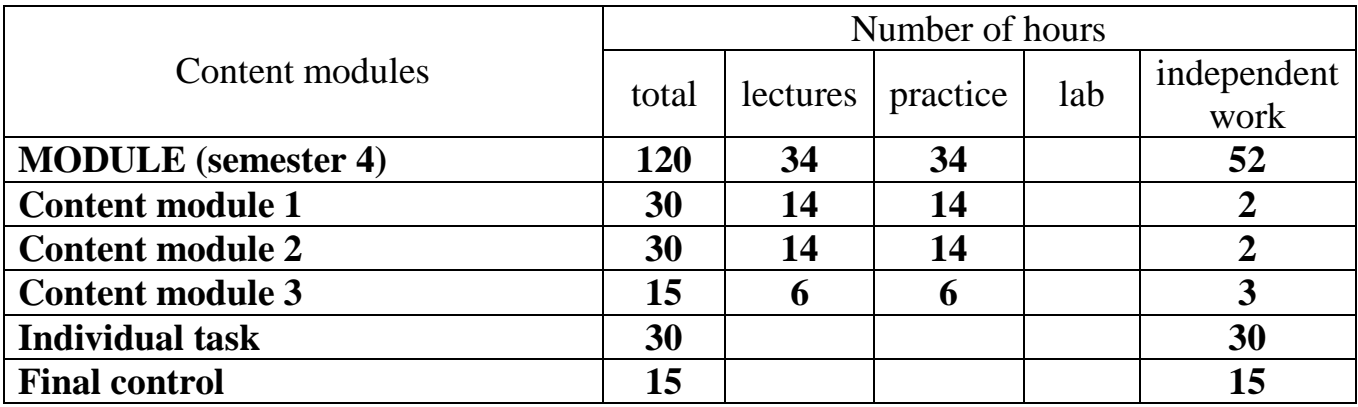

## **6. Themes of the lectures**

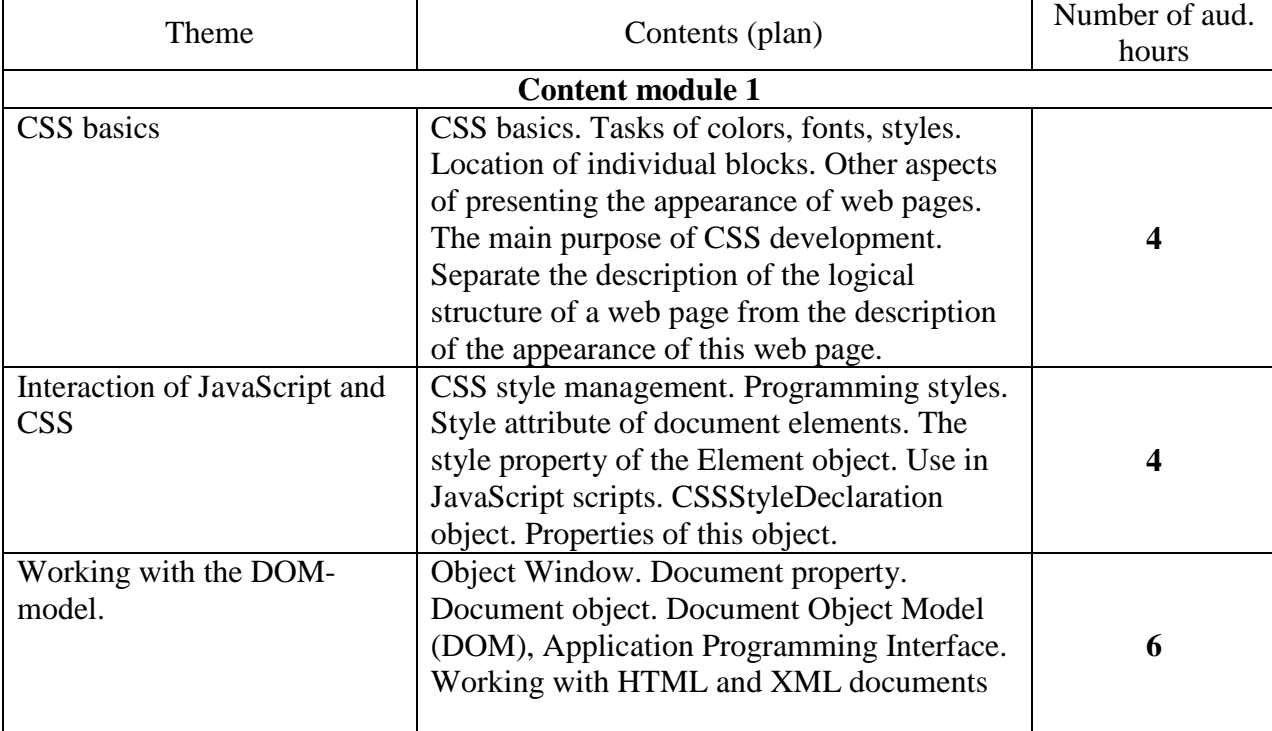

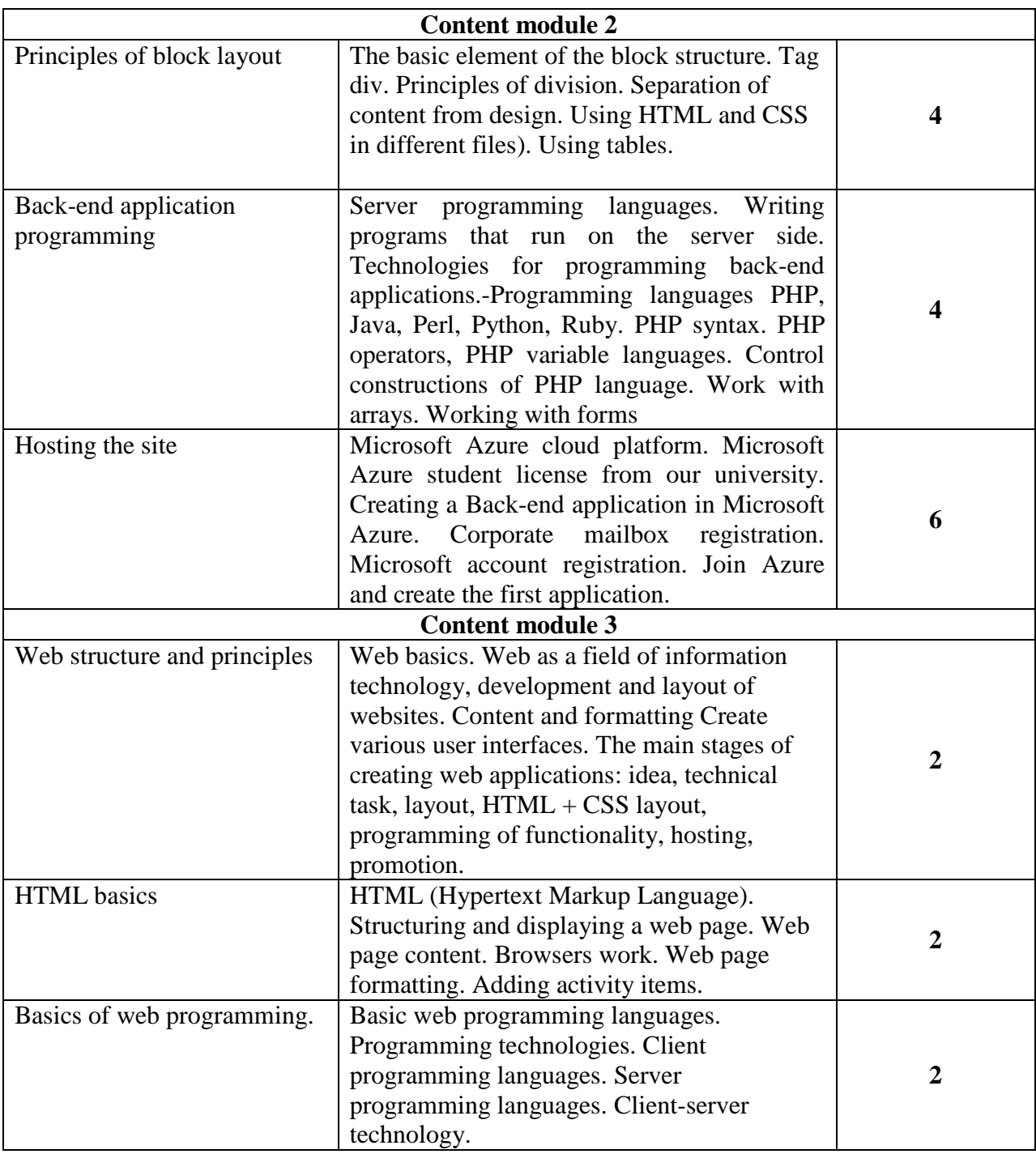

# **7 Themes of the practical classes**

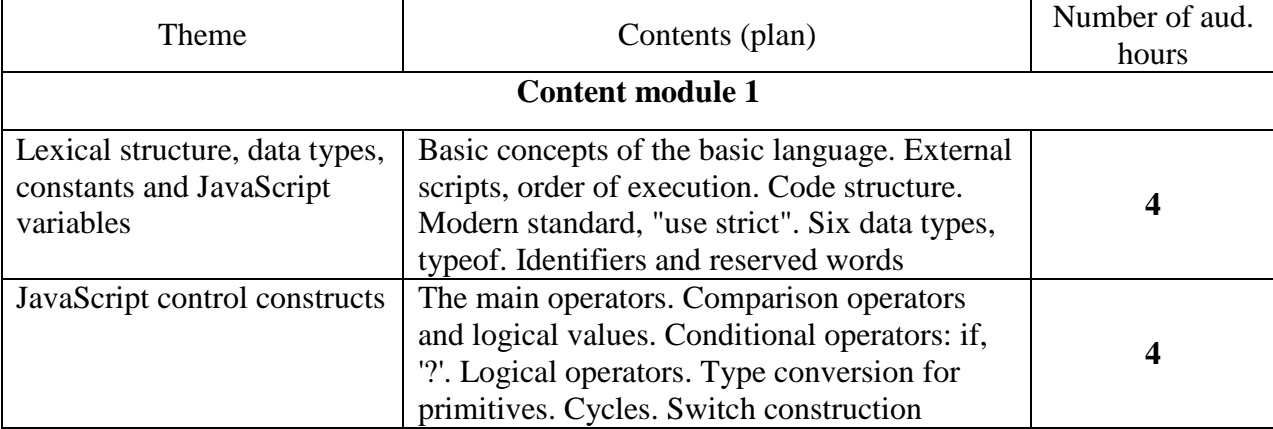

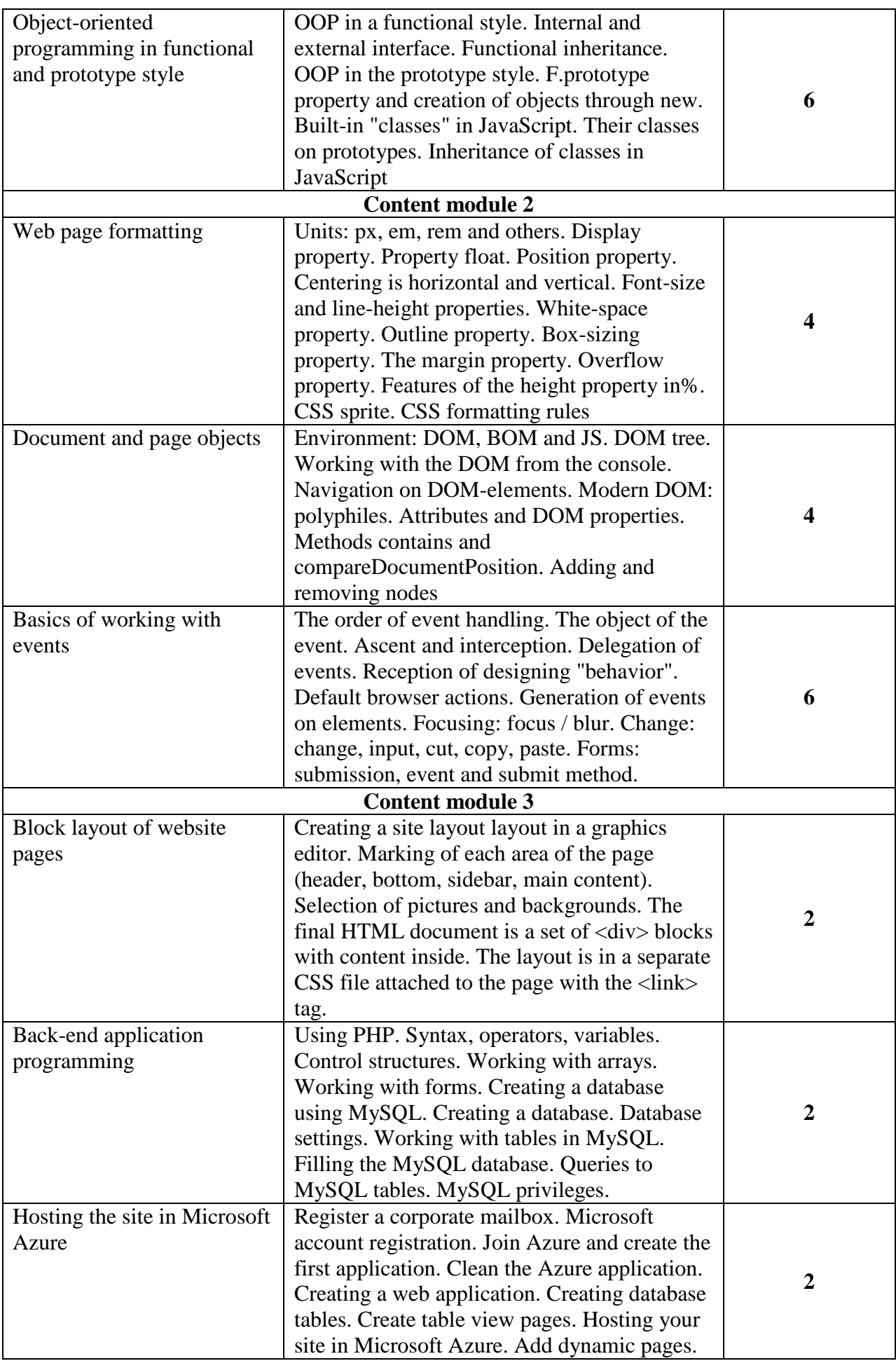

# **8. Individual task (IT)**

*Kind:* calculation and graphic work.

- *Name:* development of the project (on an individual variant) providing complex use of client and server technologies.
- *Aim:* improvement of theoretical knowledge and practical skills in the technology of creating and maintaining: hardware and software systems for creating web applications; software for maintenance of data warehouses, including cloud, mastering of modern programming technologies..

## **9. Methods of control and the procedure for assessing learning outcomes**

The current control system is based on the use of the following forms of control:

- oral examination based on lecture materials;
- oral examination based on the results of the practical lesson;
- checking the results of practical tasks;
- protection of the report on settlement and graphic work;

Final control in the form of an exam is carried out in writing on tickets.

### **Structure of the discipline and distribution of points**

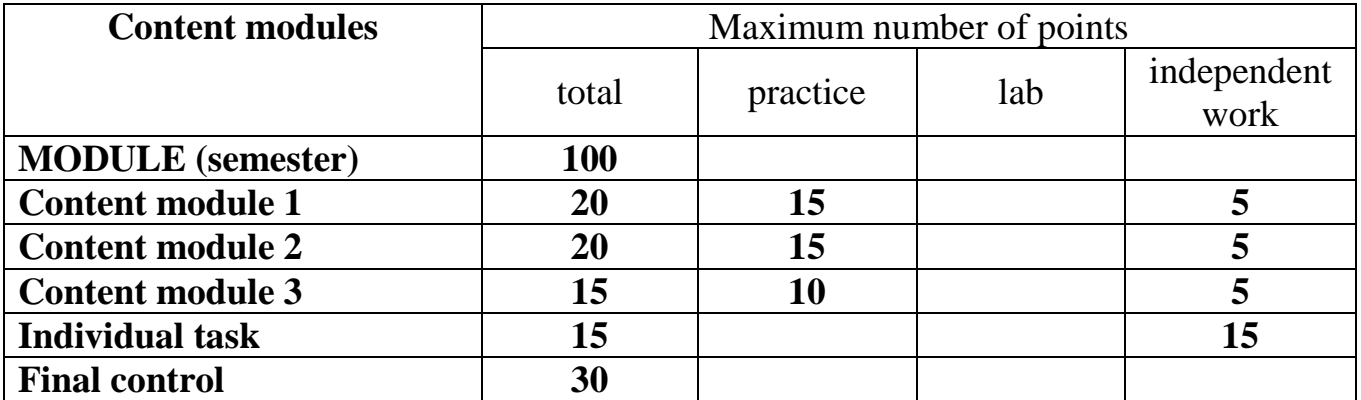

## **Types of the tasks, means of control and maximum number of points**

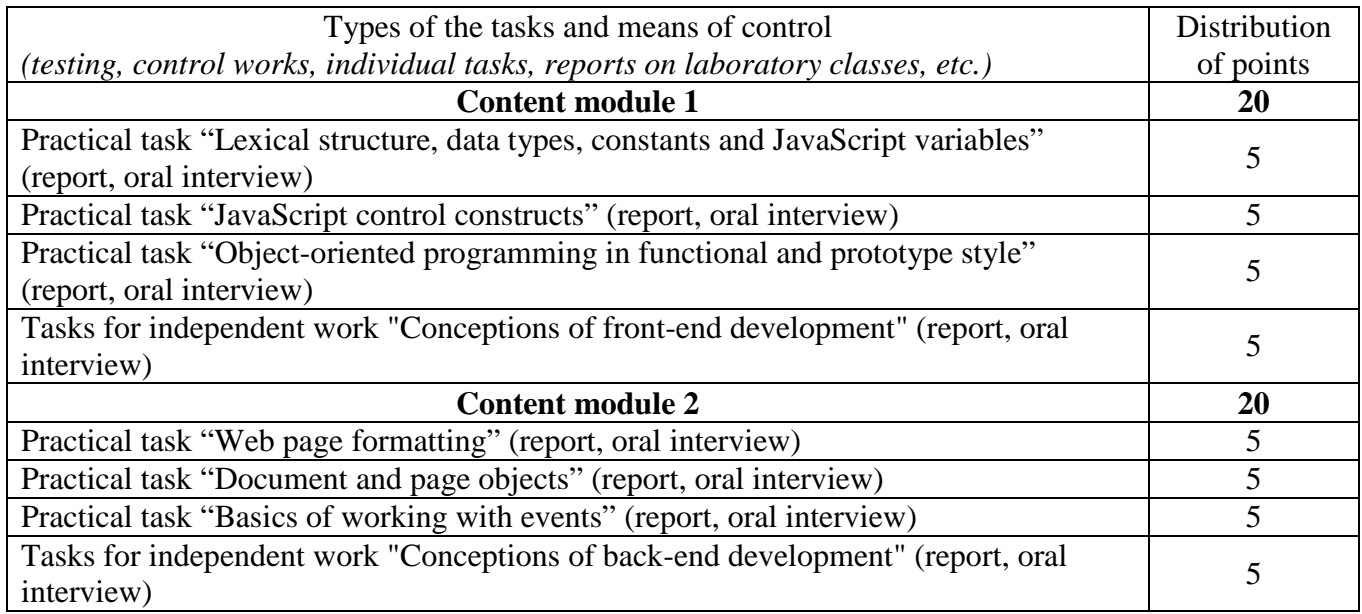

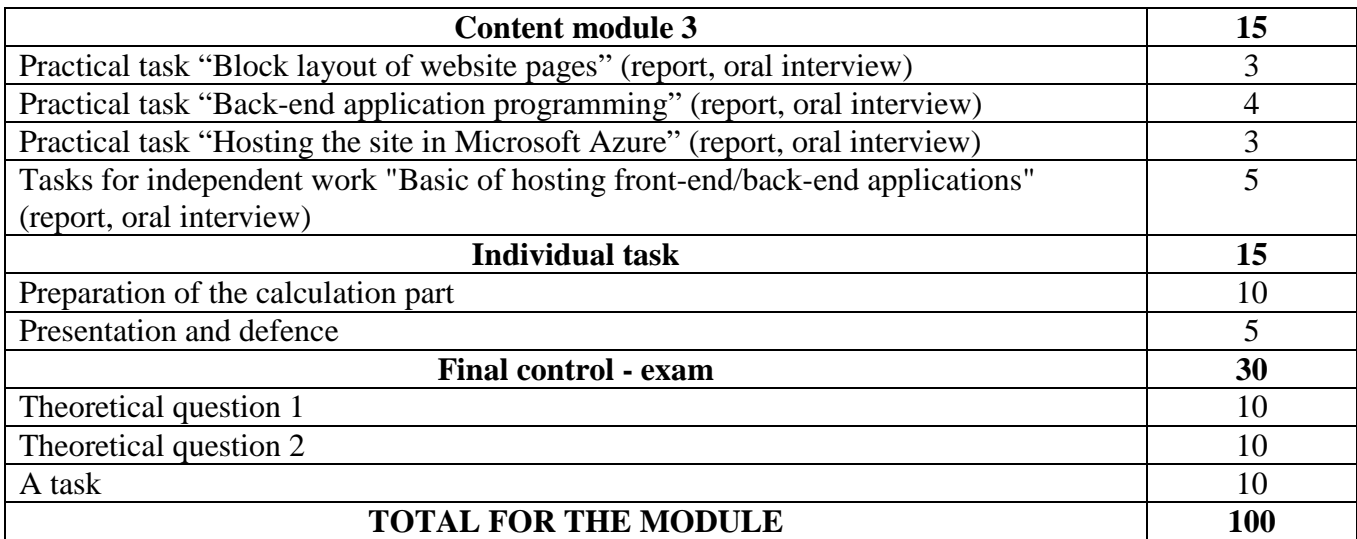

#### The sum of points for all  $\left\vert \right\rangle$  Score on a national scale types of educational activities for the exam, diff. test for test 90-100 excellent 82-89  $\frac{62-69}{74-81}$  good 64-73  $\frac{6475}{60-63}$  satisfactory passed 35-59 unsatisfactory with the possibility of retaking failed with the possibility of retaking 0-34 unsatisfactory with mandatory re-study of the discipline failed with mandatory re-study of the discipline

#### **Grading scale**

## **10. Material and technical and information support**

#### **Methodical support**

1. Bocharov, Boris. Scripting Programming Languages : Tutorial / Boris Bocharov, Maria Voevodina, Yuriy Levicov – Kharkiv: О. М. Beketov NUUE. – 2021. – 131 p. [https://eprints.kname.edu.ua/57267/]

2. Bocharov, Boris. Front-end / back-end development : Lecture notes – [Electronic resource]. - Access mode: https://teams.microsoft.com/l/file/C8107079-2AAE-4D29-AFE4- DEA07C7321E4?tenantId=b4e18cf3-2cc0-446f-afb7-f3c65cf9d6d8&fileType=pdfAbjectUobject sharepoint.com% 2Fsites% 2FBocharovmanuals% 2FShared% 20Documents% 2FGeneral% 2FFRONT\_END\_BACK\_END% 2Fpr\_sam\_front\_back.pdf & baseUrl = https% 3A% 2F% 2Fknameedu.sharepoint.com% 2Fsites% 2FBocharovmanuals & serviceName = teams & threadId = 19: ae45c087fe8f44cb98b7a773edfdf236@thread.tacv2&groupId=711b5ad1-41c8- 4273-a4a3- 4bb5eab1476c

3. Bocharov, Boris. Front-end / back-end development: Methodical instructions for practical work – [Electronic resource]. - Access mode: https://teams.microsoft.com/l/file/9B7B6BC7-E99C-4F97-B830-2B4AC9C6C5C5?tenantId=b4e18cf3-2cc0-446f-afb7-

f3c65cf9d6d8&fileType=pdf&objectUrl=https%3A%2F%2Fknameedu.sharepoint.com%2Fsites%2FB ocharovmanuals%2FShared%20Documents%2FGeneral%2FFRONT\_END\_BACK\_END%2Fkonsp\_ web\_front\_back.pdf&baseUrl=https%3A%2F%2Fknameedu.sharepoint.com%2Fsites%2FBocharovm

anuals&serviceName=teams&threadId=19:ae45c087fe8f44cb98b7a773edfdf236@thread.tacv2&group Id=711b5ad1-41c8-4273-a4a3-4bb5eab1476c

4. Distance course " Front-end / back-end development "– https://dl.kname.edu.ua/course/view.php?id=2237

## **Recommended literature and information resources**

- 1. PHP documentation https://www.php.net/docs.php
- 2. Django –https://docs.djangoproject.com/en/3.2/
- 3. Java Script documentation– https://developer.mozilla.org/en-US/docs/Web/JavaScript
- 4. W3Schools Online Web Tutorials https://www.w3schools.com/

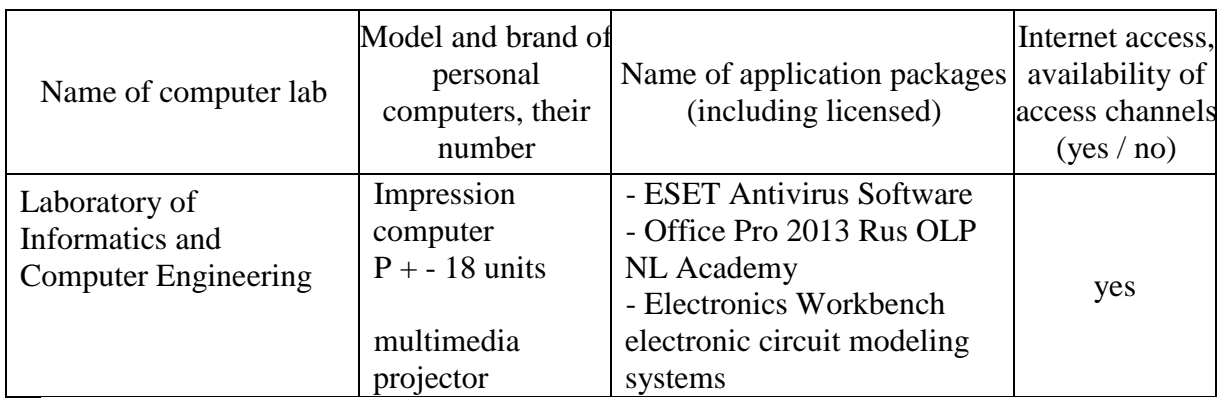

## **Hardware, equipment, software products**